Assembleia Legislativa de Goiás

# **ALE-GO**

# **Analista Legislativo Comum a todos os cargos**

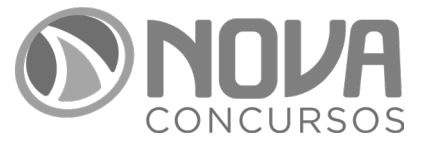

NV-041MA-24-PREP-ALE-GO-ANA-LEG-COM

# SUMÁRIO

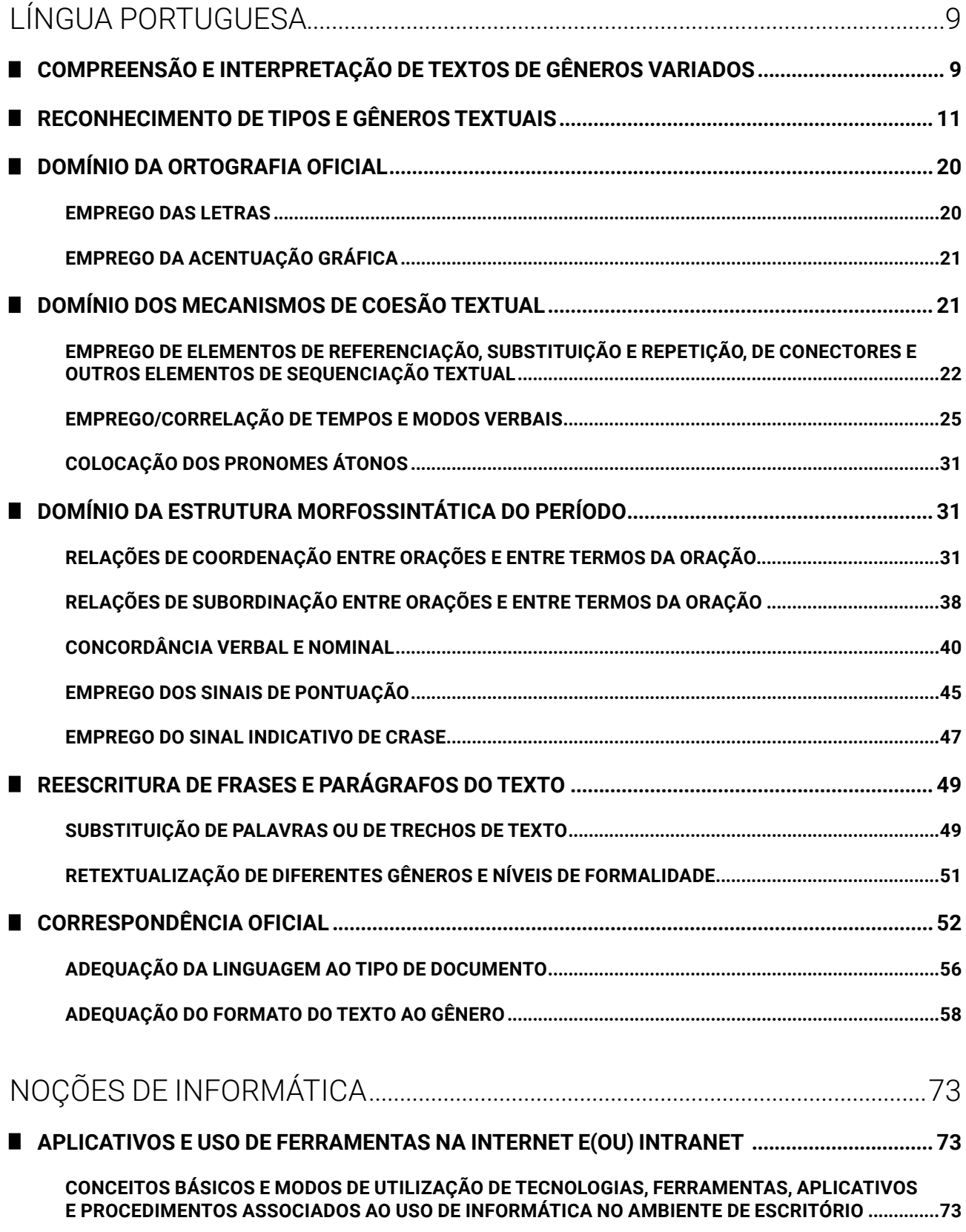

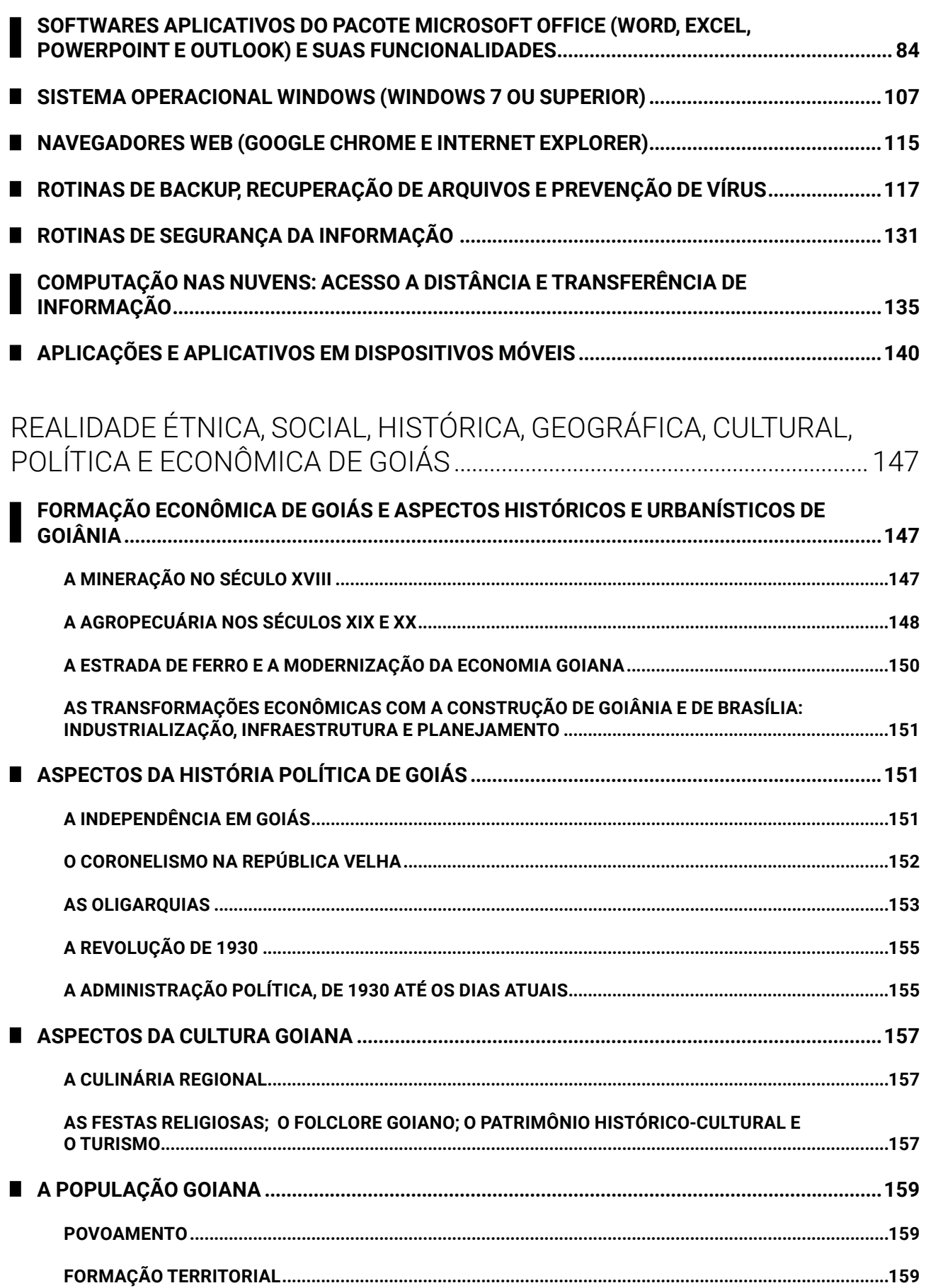

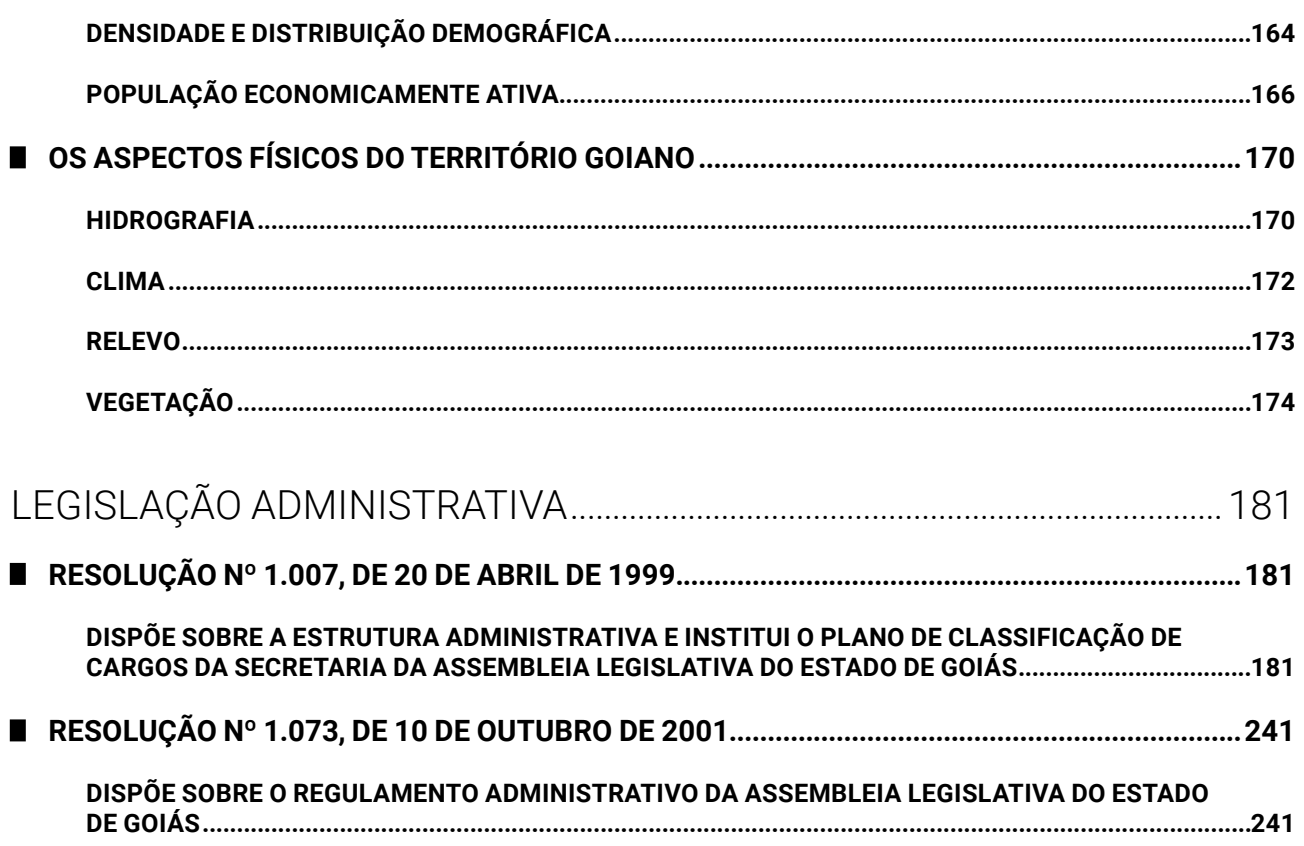

## NOÇÕES DE INFORMÁTICA

### **APLICATIVOS E USO DE FERRAMENTAS NA INTERNET E(OU) INTRANET**

#### **CONCEITOS BÁSICOS E MODOS DE UTILIZAÇÃO DE TECNOLOGIAS, FERRAMENTAS, APLICATIVOS E PROCEDIMENTOS ASSOCIADOS AO USO DE INFORMÁTICA NO AMBIENTE DE ESCRITÓRIO**

A internet é a rede mundial de computadores que surgiu nos Estados Unidos com propósitos militares, para proteger os sistemas de comunicação em caso de ataque nuclear, durante a Guerra Fria.

Na corrida atrás de tecnologias e inovações, Estados Unidos e União Soviética lançavam projetos que procuravam proteger as informações secretas de ambos os países e seus blocos de influência.

ARPANET, sigla para *Advanced Research Projects Agency*, criada pela ARPA, era um modelo de troca e compartilhamento de informações que permitia a descentralização das mesmas, sem um "nó central", garantindo a continuidade da rede mesmo que um nó fosse desligado.

A troca de mensagens começou antes da própria internet. Logo, o e-mail surgiu primeiro, e, depois, veio a internet como a conhecemos e a usamos. Ela passou a ser usada também pelo meio educacional (universidades) para fomentar a pesquisa acadêmica. No início dos anos 1990, ela se tornou aberta e comercial, permitindo o acesso de todos.

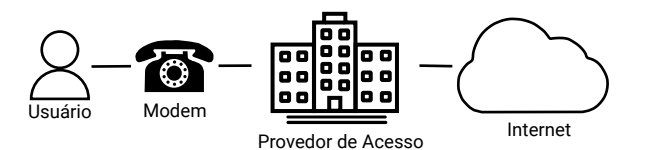

Para acessar a internet, o usuário utiliza um modem que se conecta a um provedor de acesso através de uma linha telefônica.

A navegação na internet é possível através da combinação de protocolos, linguagens e serviços, operando nas camadas do modelo OSI (sete camadas) ou TCP (cinco camadas ou quatro camadas).

A internet conecta diversos países e grandes centros urbanos por meio de estruturas físicas chamadas de *backbones*. São conexões de alta velocidade que permitem a troca de dados entre as redes conectadas. O usuário não consegue se conectar diretamente no *backbone*. Ele deve acessar um provedor de acesso ou uma operadora de telefonia através de um modem, e a empresa se conecta na "espinha dorsal".

Após a conexão na rede mundial, o usuário deve utilizar programas específicos para realizar a navegação e acesso ao conteúdo oferecido pelos servidores.

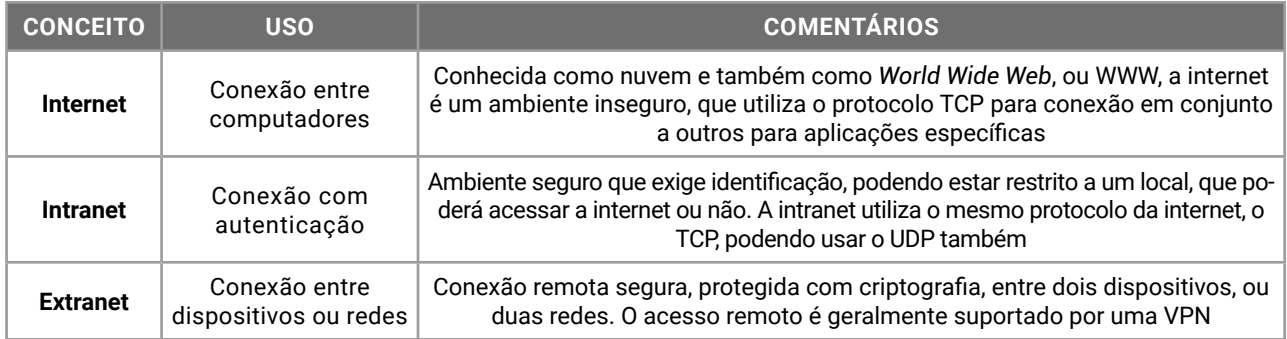

Os editais costumam explicitar internet e intranet, mas também questionam extranet. A conexão remota segura que conecta intranets através de um ambiente inseguro que é a internet é naturalmente um resultado das redes de computadores.

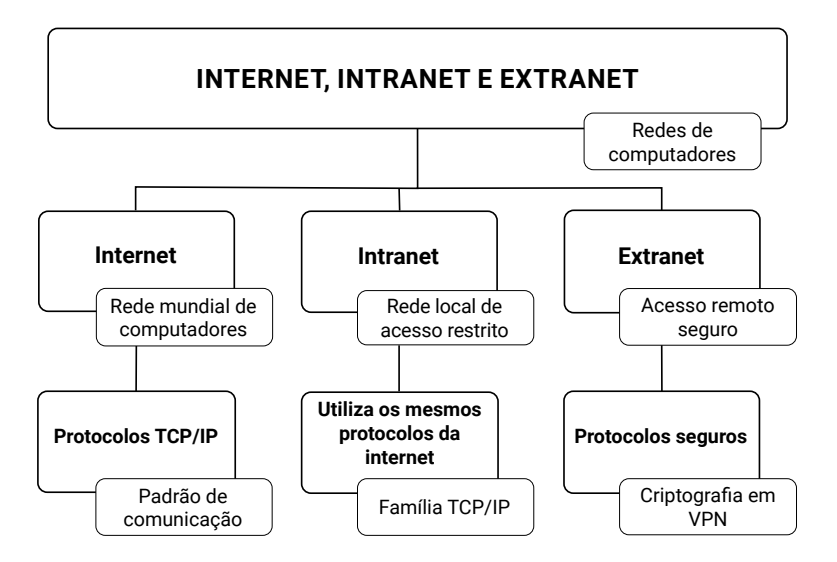

A internet é transparente para o usuário. Qualquer usuário poderá acessá-la sem ter conhecimento técnico dos equipamentos que existem para possibilitar a conexão.

#### **FERRAMENTAS E APLICATIVOS COMERCIAIS DE NAVEGAÇÃO, DE CORREIO ELETRÔNICO, DE GRUPOS DE DISCUSSÃO, DE BUSCA, DE PESQUISAS E DE REDES SOCIAIS**

Nos concursos públicos e no dia a dia, estes são os itens mais utilizados pelas pessoas para acessar o conteúdo disponível na internet. As informações armazenadas em servidores, sejam páginas web ou softwares, como um serviço (SaaS — camada mais alta da computação na nuvem), são acessadas por programas instalados em nossos dispositivos. São eles:

- $\bullet$  navegadores de internet ou browsers, para conteúdo em servidores web;
- o softwares de correio eletrônico, para mensagens em servidores de e-mail;
- $\bullet$  redes sociais, para conteúdos compartilhados por empresas e usuários;
- $\bullet$  sites de busca, como o Google Buscas e Microsoft Bing, para encontrar informações na rede mundial;
- grupos de discussão, tanto no contexto de WhatsApp e Telegram quanto no formato clássico do Facebook e Yahoo Grupos.

Este tópico é muito prático. Nos concursos públicos, são questionados os termos usados nos diferentes softwares, como "Histórico", para nomear a lista de informações acessadas por um navegador de internet.

#### Importante!

Ao navegar na internet, comece a observar os detalhes do seu navegador e as mensagens que são exibidas. Esses são os itens questionados em concursos públicos.

#### **Ferramentas e Aplicativos Comerciais de Navegação**

As informações armazenadas em servidores web são arquivos (recursos) identificados por um endereço padronizado e único (endereço URL) exibidos em um browser ou navegador de internet.

Eles são usados nas redes internas, pois a intranet utiliza os mesmos protocolos, linguagens e serviços da internet.

Confira, a seguir, os principais navegadores de internet disponíveis no mercado:

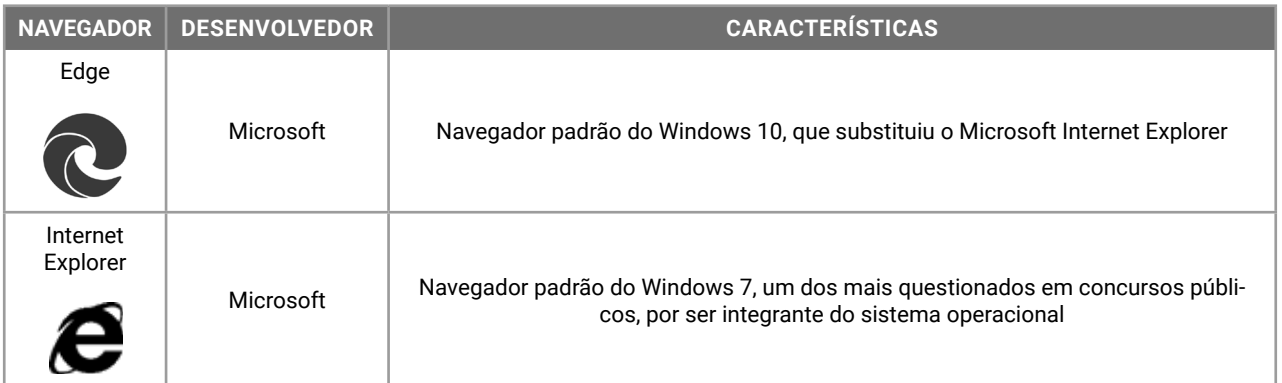

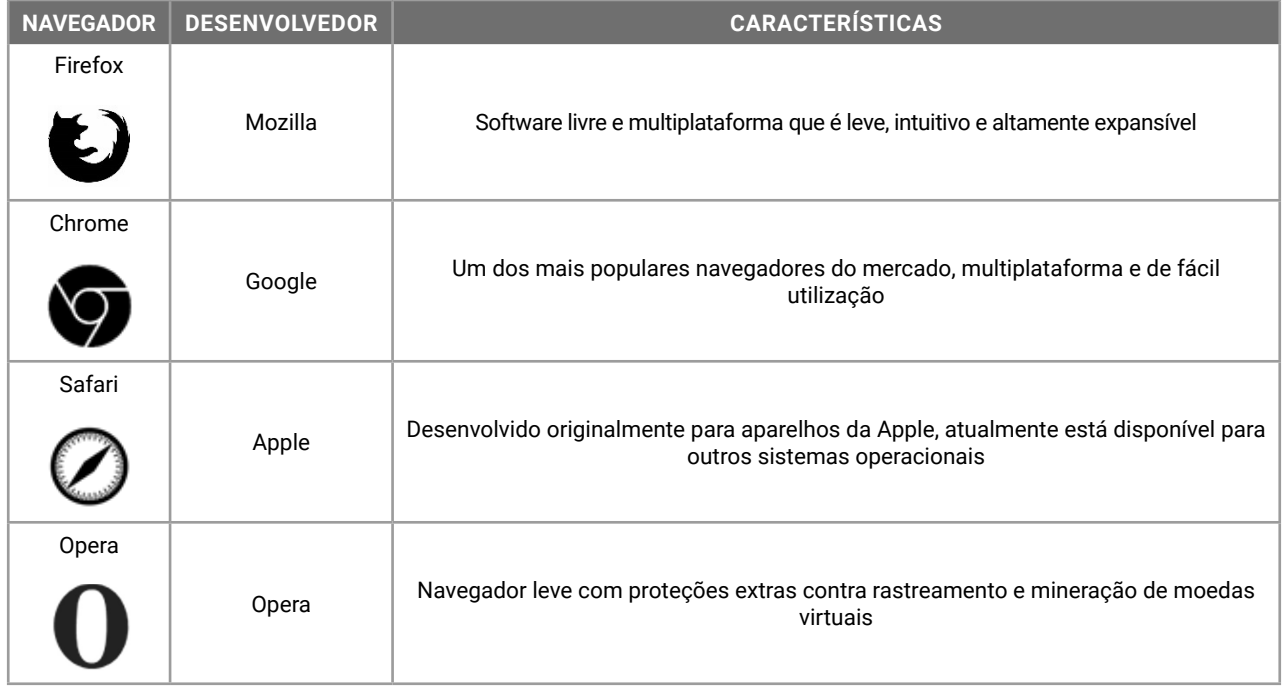

Na internet, as informações (dados) são armazenadas em arquivos disponíveis em seus servidores. Os servidores são computadores, que utilizam pastas ou diretórios para o armazenamento de arquivos. Ao acessarmos uma informação na internet, estamos acessando um arquivo. Mas como é a identificação desse arquivo? Como acessamos essas informações? Isso ocorre através de um endereço URL: o endereço URL *(Uniform Resource Locator)* que define o endereço de um recurso na rede. Na sua tradução literal denomina-se Localizador Uniforme de Recursos, e possui a seguinte sintaxe:

#### **protocolo://máquina/caminho/recurso**

- z "protocolo" é a especificação do padrão de comunicação que será usado na transferência de dados. Poderá ser **http** (*hyper text transfer protocol* — protocolo de transferência de hipertexto), ou **https** (*hyper text transfer protocol secure* — protocolo seguro de transferência de hipertexto), ou **ftp** (*file transfer protocol —* protocolo de transferência de arquivos), entre outros;
- $\bullet$  "://" faz parte do endereço URL, para identificar que é um endereço na rede, e não um endereço local como "/" no Linux ou ":\" no Windows;
- $\bullet$  "máquina" é o nome do servidor que armazena a informação que desejamos acessar;
- z "caminho" são as pastas e diretórios onde o arquivo está armazenado;
- $\bullet$  "recurso" é o nome do arquivo que desejamos acessar.

Vamos conferir os endereços URL a seguir e suas características.

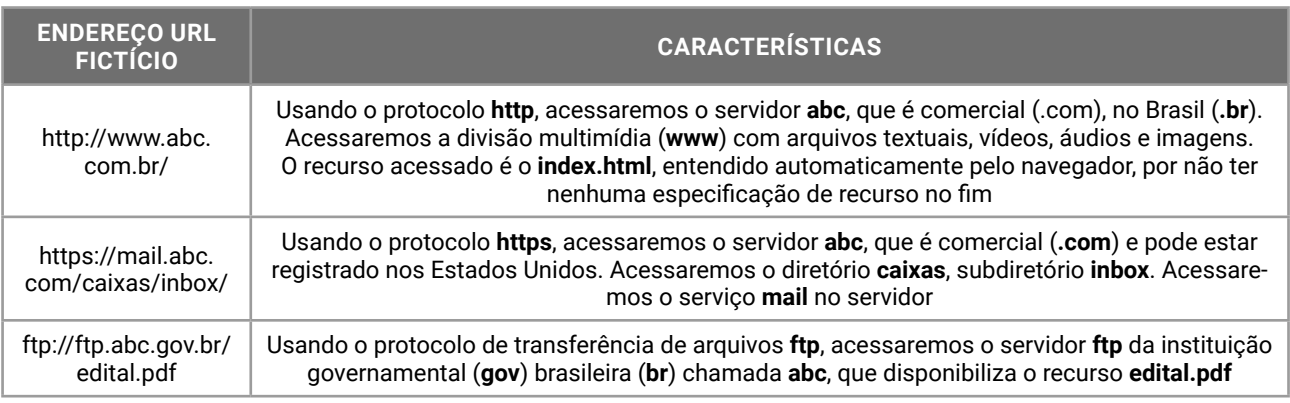

Outra forma de analisar um endereço URL é na sua sintaxe expandida. Quando navegamos em sites na internet, nos deparamos com aquelas combinações de símbolos que não parecem legíveis. No entanto, como tudo na internet está padronizado, vamos ver as partes de um endereço URL "completo". Confira:

#### **esquema://domínio:porta/caminho recurso?querystring#fragmento**

- $\bullet$  "esquema" é o protocolo que será usado na transferência;
- z "domínio" é o nome da máquina, o nome do site;
- z ":" e "porta" indicam qual, entre as 65536 portas TCP, será usada na transferência;
- z "caminho" indica as pastas no servidor, que é um computador com muitos arquivos em pastas;
- z "recurso" é o nome do arquivo que está sendo acessado;
- z "?" é para transferir um parâmetro de pesquisa, usado especialmente em sites seguros;
- z "#" é para especificar qual é a localização da informação dentro do recurso acessado (marcas).

**Vejamos um exemplo**: https://outlook.live. com:5012/owa/hotmail?path=/mail/inbox#open

- $\bullet$  esquema: https://
- domínio: outlook.live.com
- $\bullet$  porta: 5012
- $\bullet$  caminho: /owa/
- $\bullet$  recurso: hotmail
- $\bullet$  querystring: path=/mail/inbox
- $\bullet$  fragmento: open

Quando o usuário digita um endereço URL no seu navegador, um servidor DNS (*domain name server* servidor de nomes de domínios) será contactado para traduzir o endereço URL em número de IP. A informação será localizada e transferida para o navegador que solicitou o recurso.

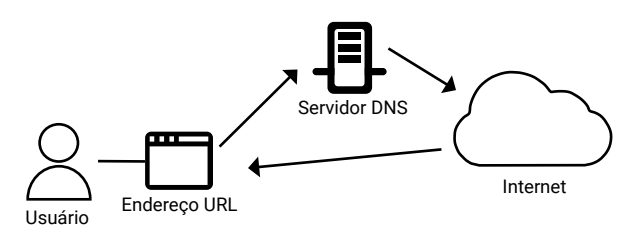

Os endereços URLs são reconhecíveis pelos usuários, mas os dados são armazenados em servidores web com números de IP. O servidor DNS traduz um URL em número de IP, permitindo a navegação na internet.

#### **Conceitos e Funções Válidas para Todos os Navegadores**

z **Modo normal de navegação**: as informações serão registradas e mantidas pelo navegador. Histórico de Navegação, *Cookies*, Arquivos Temporários, Formulários, Favoritos e Downloads;

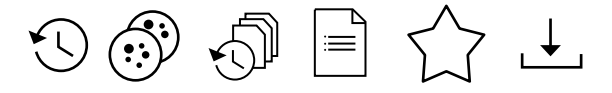

z **Modo de navegação anônima**: as informações de navegação serão apagadas quando a janela for fechada. Apenas os Favoritos e Downloads serão mantidos;

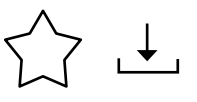

- z **Dados de formulários**: informações preenchidas em campos de formulários nos sites de internet;
- z **Favoritos**: endereços URL salvos pelo usuário para acesso posterior. Os sites preferidos do usuário poderão ser exportados do navegador atual e importados em outro navegador de internet;
- z **Downloads**: arquivos transferidos de um servidor remoto para o computador local. Os gerenciadores de downloads permitem pausar uma transferência ou buscar outras fontes caso o arquivo não esteja mais disponível;
- **Uploads:** arquivos enviados do computador local para um servidor remoto;
- z **Histórico de navegação**: são os endereços URL acessados pelo navegador em modo normal de navegação;
- **Cache ou arquivos temporários**: cópia local dos arquivos acessados durante a navegação;
- *Pop-up*: janela exibida durante a navegação para funcionalidades adicionais ou propaganda;
- z **Atualizar página**: acessar as informações armazenadas na cópia local (cache);
- Recarregar página: acessar novamente as informações no servidor, ignorando as informações armazenadas nos arquivos temporários;
- Formato PDF: os arquivos disponíveis na internet no formato PDF podem ser visualizados diretamente no navegador de internet, sem a necessidade de programas adicionais.

#### **Recursos de Sites, Combinados com os Navegadores de Internet**

- *Cookies*: arquivos de texto transferidos do servidor para o navegador, com informações sobre as preferências do usuário. Eles não são vírus de computador, pois códigos maliciosos não podem infectar arquivos de texto sem formatação;
- Feeds RSS: quando o site oferece o recurso RSS, o navegador receberá atualizações para a página assinada pelo usuário. O RSS é muito usado entre sites para troca de conteúdo;
- Certificado digital: os navegadores podem utilizar chaves de criptografia com mais de 1024 bits, ou seja, aceitam certificados digitais para validação de conexões e transferências com criptografia e segurança;
- z **Corretor ortográfico**: permite a correção dos textos digitados em campos de formulários, a partir de dicionários on-line disponibilizados pelos desenvolvedores dos navegadores.

#### **Atalhos de Teclado**

- Para acessar a barra de endereços do navegador: F4 ou Ctrl+E. No Google Chrome: F6;
- $\bullet$  Para abrir uma nova janela: Ctrl+N;
- $\bullet$  Para abrir uma nova janela anônima: Ctrl+Shift+N. No Mozilla Firefox: Ctrl+Shift+P;
- Para fechar uma janela: Alt+F4;
- $\bullet$  Para abrir uma nova guia: Ctrl+T;
- Para fechar uma guia: Ctrl+F4 ou Ctrl+W;
- Para reabrir uma guia fechada: Ctrl+Shift+T;
- $\bullet$  Para aumentar o zoom: Ctrl + = (igual);
- $\bullet$  Para reduzir o zoom: Ctrl + (menos);
- Definir zoom em 100%: Ctrl+0 (zero);
- z Para acessar a página inicial do navegador: Alt+Home;
- Para visualizar os downloads em andamento ou concluídos: Ctrl+J;
- Localizar um texto no conteúdo textual da página: Ctrl+F;
- Atualizar a página: F5;
- $\bullet$  Recarregar a página: Ctrl+F5.

Nos navegadores de internet, os links poderão ser abertos de quatro formas diferentes.

- $\bullet$  Clique: abre o link na guia atual;
- Clique+Ctrl: abre o link em uma nova guia;
- Clique+Shift: abre o link em uma nova janela;
- $\bullet$  Clique+Alt: faz download do arquivo indicado pelo link.

#### **FERRAMENTAS E APLICATIVOS DE CORREIO ELETRÔNICO**

O e-mail (*electronic mail*, correio eletrônico) é uma forma de comunicação assíncrona, ou seja, mesmo que o usuário não esteja on-line, a mensagem será armazenada em sua caixa de entrada, permanecendo disponível até ela ser acessada novamente.

O correio eletrônico tem mais de 40 anos de existência. Foi um dos primeiros serviços que surgiu para a internet, mantendo-se usual até os dias de hoje.

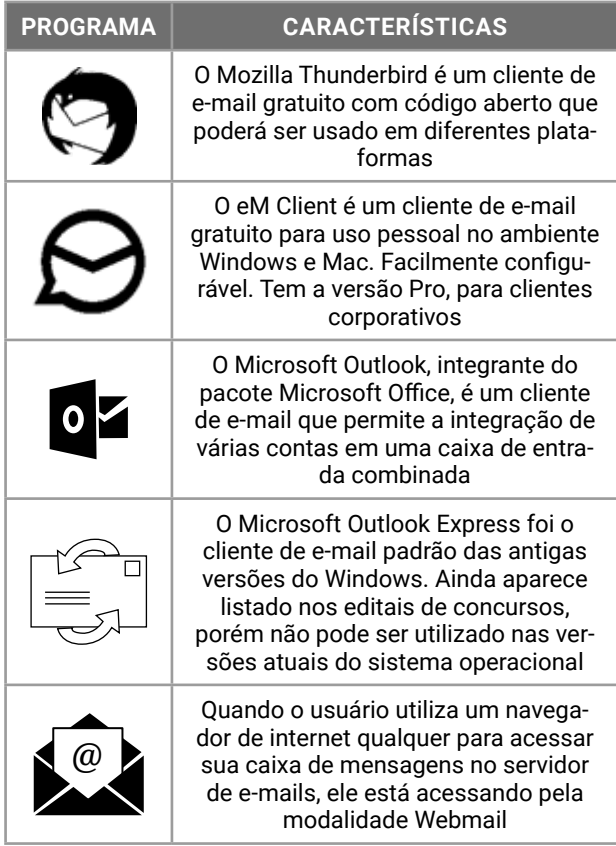

O Microsoft Outlook possui recursos que permitem o acesso ao correio eletrônico (e-mail), organização das mensagens em pastas, sinalizadores, acompanhamento e também recursos relacionados a reuniões e compromissos.

Os eventos adicionados ao calendário poderão ser enviados na forma de notificação por e-mail para os participantes.

O Outlook possui o programa para instalação no computador do usuário e a versão on-line. A versão on-line poderá ser gratuita (Outlook.com, antigo Hotmail) ou corporativa (Outlook Web Access — OWA, integrante do Microsoft Office 365).

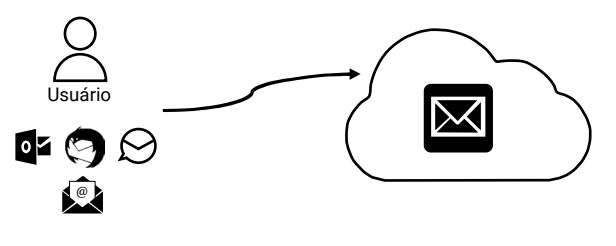

Para acessar as mensagens armazenadas em um servidor de e-mails, o usuário pode usar um cliente de e-mail ou o navegador de internet.

#### **Formas de Acesso ao Correio Eletrônico**

Podemos usar um programa instalado em nosso dispositivo (cliente de e-mail) ou qualquer navegador de internet para acessarmos as mensagens recebidas. A escolha por uma ou por outra opção vai além da preferência do usuário. Cada forma de acesso tem suas características e protocolos. Confira:

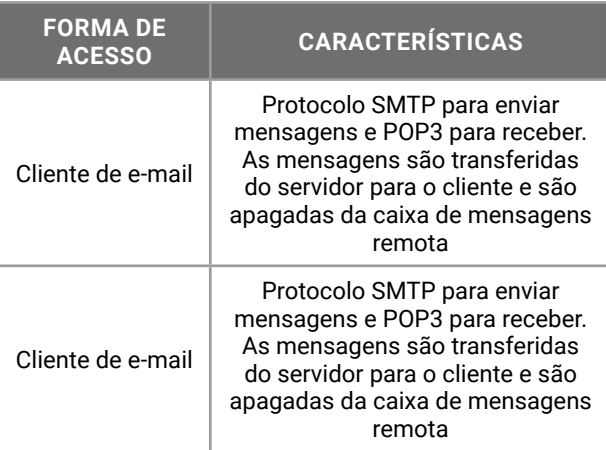

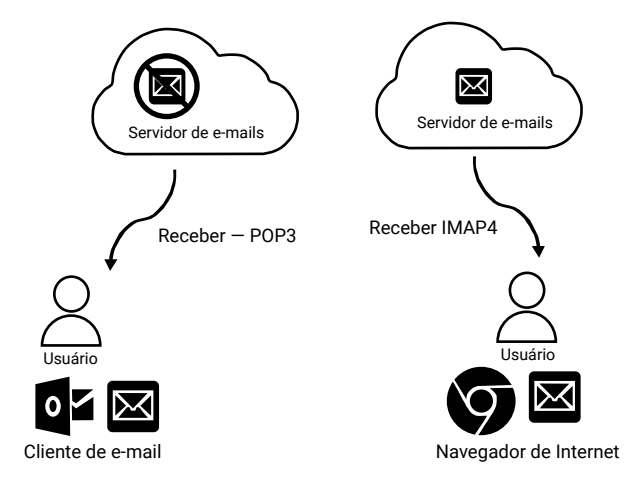

Usando o protocolo POP3, a mensagem é transferida para o programa de e-mail do usuário e removida do servidor. Usando o protocolo IMAP4, a mensagem é copiada para o navegador de internet e mantida no servidor de e-mails.

Os protocolos de e-mails são usados para a troca de mensagens entre os envolvidos na comunicação. O usuário pode personalizar a sua configuração mas, em concursos públicos, o que vale é a configuração padrão, apresentada neste material.

SMTP (*Simple Mail Transfer Protocol*) é o Protocolo para Transferência Simples de e-mails usado pelo cliente de e-mail para enviar para o servidor de mensagens, e entre os servidores de mensagens do remetente e do destinatário.